For Firm Fixed Price, Time and Materials, and Labor Hour contracts, use only the Loaded Rates sheet and enter the rates and other information directly there.

For Cost Contracts, fill out the Indirect Estimates sheet to calculate the loaded rates, and then transfer the values in the loaded rates column to the Loaded Rates sheet

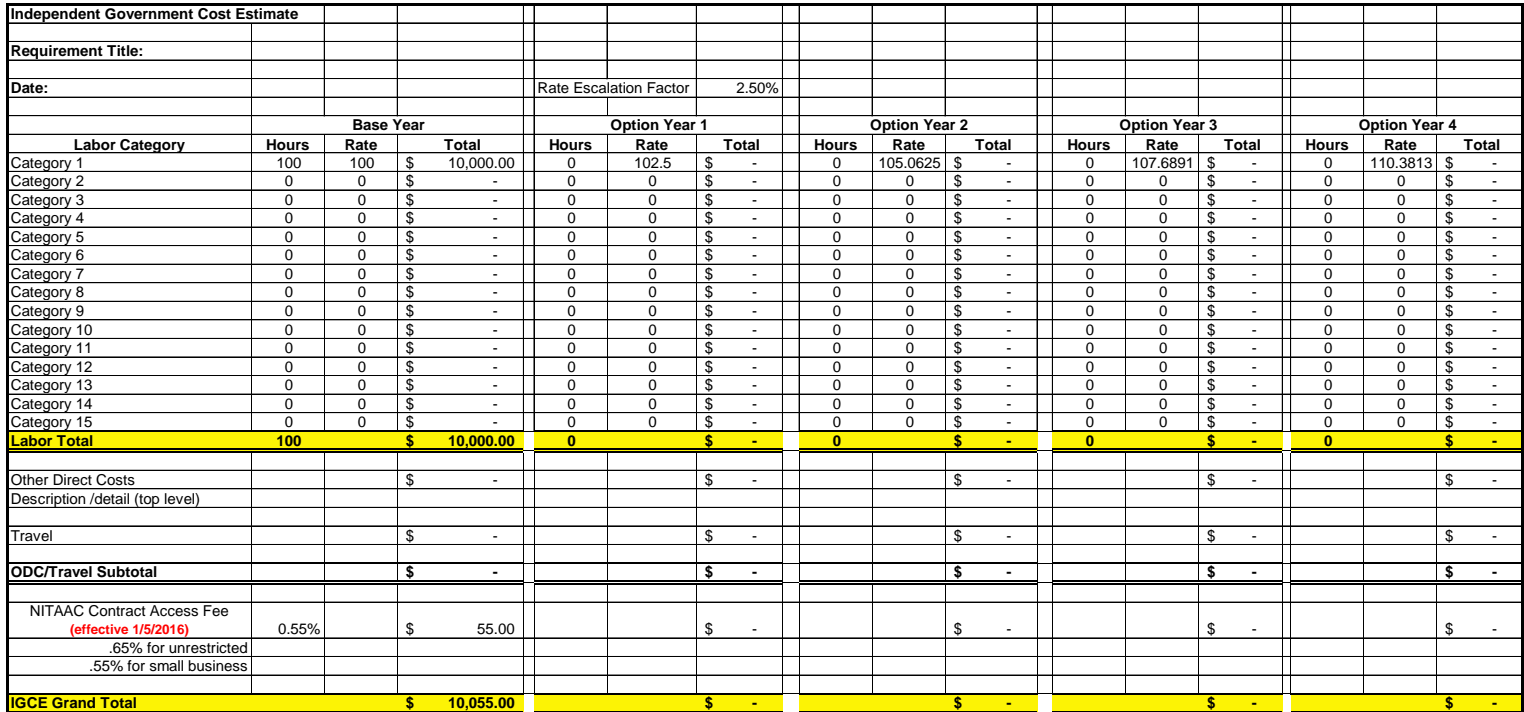

## **NITAAC CIO-SP3 RFP # NIHJT2010001**

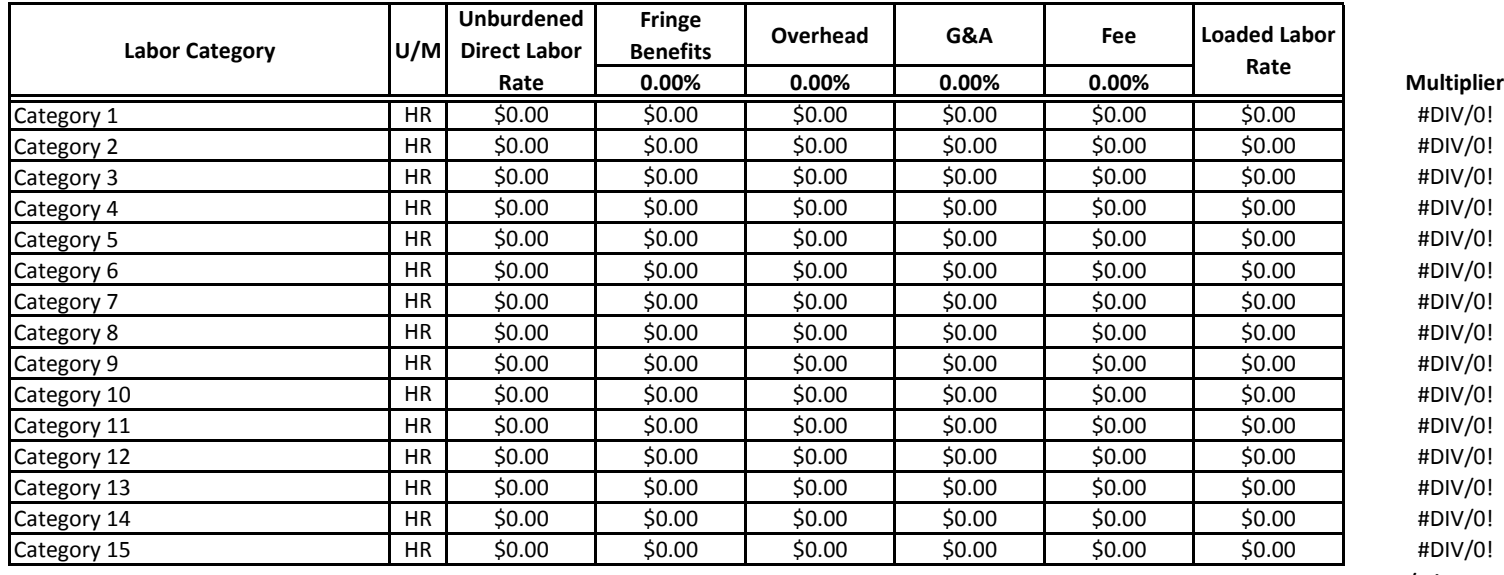

**AVERAGE** #DIV/0!

Use or disclosure of data contained on this page is subject to the restriction on the cover sheet of this proposal or quotation.

## **NITAAC CIO-SP3 RFP # NIHJT2010001**

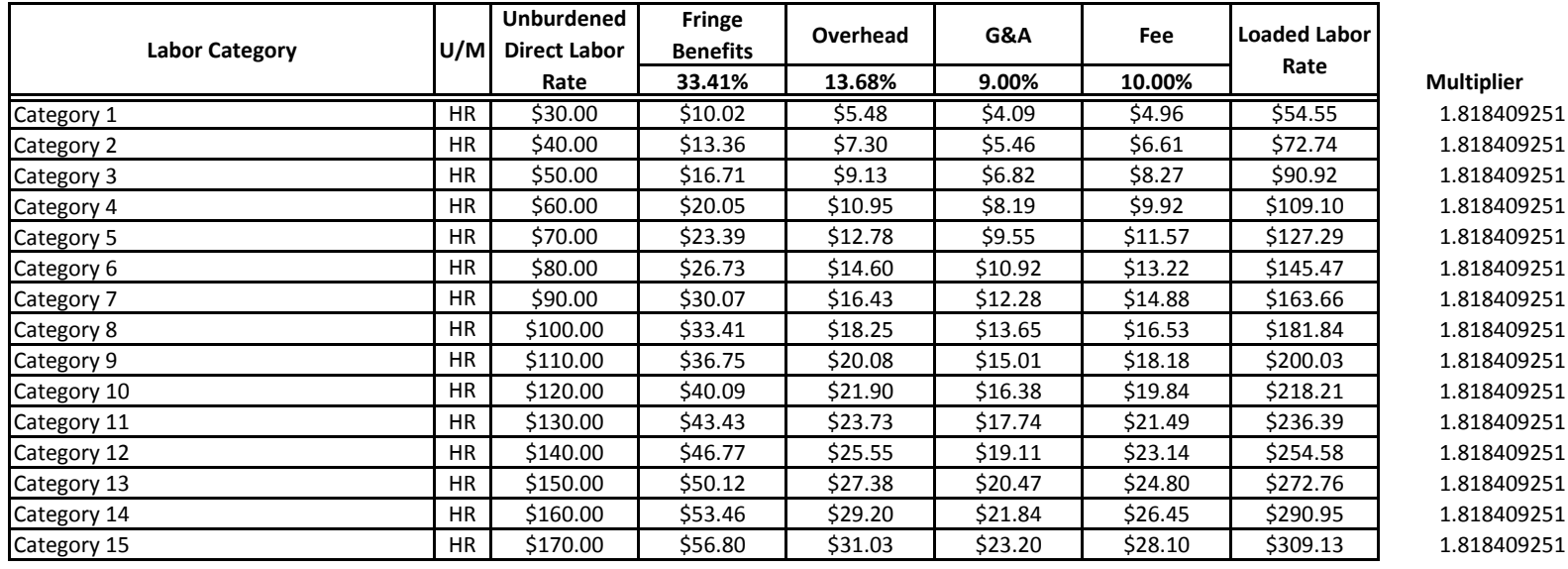

**AVERAGE** 1.818409251

Use or disclosure of data contained on this page is subject to the restriction on the cover sheet of this proposal or quotation.